Der Kurs Autodesk Inventor Rohrleitungen ist die einfachste Möglichkeit, um die Methodiken dieses Zusatzmodules zu erlernen. Mit Autodesk Inventor lässt sich der Zeitaufwand für Zeichnungen von Rohrleitungen und flexiblen Schläuchen deutlich reduzieren. Die regelbasierten Werkzeuge für die Rohrführung in Autodesk Inventor wählen automatisch die entsprechenden Anschlussstücke. Auf diese Weise ist sichergestellt, dass die Rohrführung in Übereinstimmung mit den Vorgaben für Höchst- und Mindestlänge, Abrundungswerte und Biegeradius erfolgt. Sie sind nach Beendigung dieses Workshops in der Lage umfangreiche Konstruktionsaufgaben in 3D-Verrohrung mit Inventor zu realisieren, und Rohrklassen nach Ihren Bedürfnissen zu erstellen und anzupassen.

## **Die Zielgruppe:**

Technische Zeichner:innen, Facharbeiter:innen, Konstrukteurinnen und Konstrukteure, Absolvierende technischer Schulen.

## **Die Voraussetzungen:**

Um einen optimalen Lernerfolg zu erhalten, gute Kenntnisse im Umgang mit dem Inventor von Vorteil.

## **Die Trainingsinhalte:**

- Rohrleitungskonstruktion
- Rohrführungen
- Flexible Schläuche und Anschlüsse
- Anpassbare Biegungen in Rohrleitungen
- Teilebibliothek für Anschlussstücke Rohr- und Schlauchstile
- **E** Erstellung von Rohrleitungen

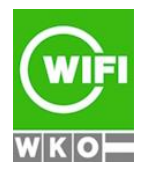